## Netgear N300 Wireless Router Installation Software >>>CLICK HERE<<<

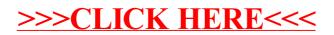